## Package 'MMVBVS'

October 12, 2022

Type Package Title Missing Multivariate Bayesian Variable Selection Version 0.8.0 Author Tae Kim Maintainer Tae Kim <tk382@uchicago.edu> Description A variable selection tool for multivariate normal variables with missing-atrandom values using Bayesian Hierarchical Model. Visualization functions show the posterior distribution of gamma (inclusion variables) and beta (coefficients). Users can also visualize the heatmap of the posterior mean of covariance matrix. Kim, T. Nicolae, D. (2019) <[https:](https://github.com/tk382/MMVBVS/blob/master/workingpaper.pdf) [//github.com/tk382/MMVBVS/blob/master/workingpaper.pdf](https://github.com/tk382/MMVBVS/blob/master/workingpaper.pdf)>. Guan, Y. Stephens, M. (2011) [<doi:10.1214/11-AOAS455>](https://doi.org/10.1214/11-AOAS455). License GPL  $(>= 2)$ Encoding UTF-8 LazyData true LinkingTo Rcpp, RcppArmadillo Imports Rcpp, reshape, reshape2, ggplot2, rlang RoxygenNote 6.1.1 Suggests testthat, MASS NeedsCompilation yes

Repository CRAN

Date/Publication 2019-12-15 15:20:13 UTC

### R topics documented:

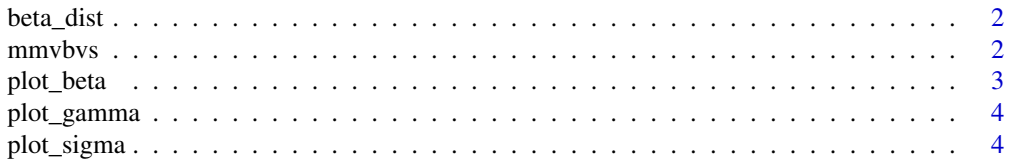

#### <span id="page-1-0"></span>**Index** [5](#page-4-0). The second state of the second state of the second state of the second state of the second state of the second state of the second state of the second state of the second state of the second state of the second

#### Description

Plot the posterior distribution of the coefficients

#### Usage

beta\_dist(result, title = "")

#### Arguments

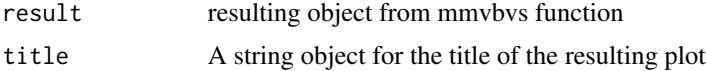

#### Value

ggplot object

mmvbvs *Main function for variable selection*

#### Description

Main function for variable selection

#### Usage

```
mmvbvs(X, Y, initial_chain, Phi, marcor, niter = 1000L, bgiter = 500L,
 hiter = 50L, burnin = 100000L, Vbeta = 1L, smallchange = 1e-04,
 verbose = TRUE)
```
#### Arguments

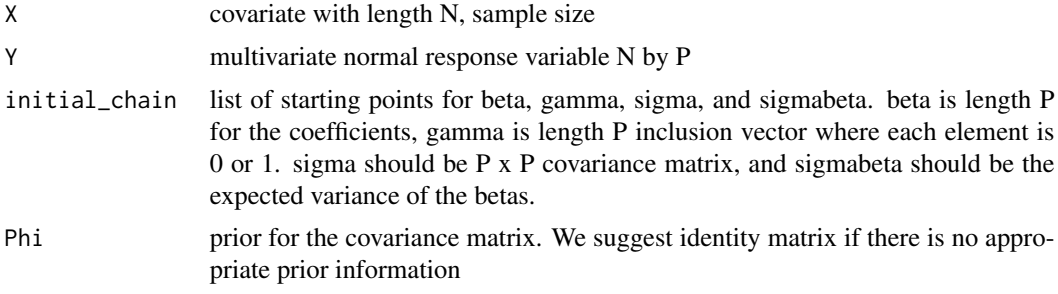

<span id="page-2-0"></span>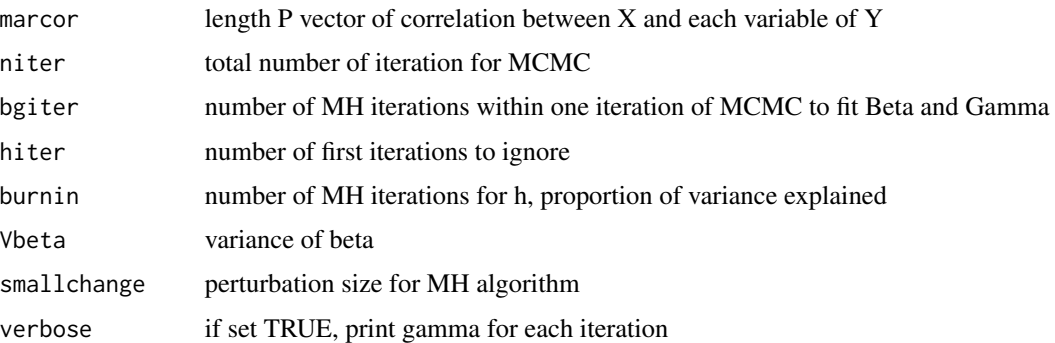

#### Value

list of posterior beta, gamma, and covariance matrix sigma

#### Examples

```
beta = c(rep(0.5, 3), rep(0,3))n = 200; T = length(beta); nu = T+5
Sigma = matrix(0.8, T, T); diag(Sigma) = 1
X = as.numeric(scale(rnorm(n)))error = MASS::mvrnorm(n, rep(0,T), Sigma)
 gamma = c(rep(1,3), rep(0,3))Y = X %*% t(beta) + error; Y = scale(Y)Phi = matrix(0.5, T, T); diag(Phi) = 1initial_{chain} = list(beta = rep(0,T),gamma = rep(0,T),
                        Sigma = Phi,
                        sigmabeta = 1)
     result = mmvbus(X = X,Y = Y,
                     initial_chain = initial_chain,
                     Phi = Phi,
                     marcor = colMeans(X*Y, na.rm=TRUE),
                     niter=10,
                     verbose = FALSE)
```
plot\_beta *Plot the coefficients for each variable for each iteration of MCMC*

#### Description

Plot the coefficients for each variable for each iteration of MCMC

#### Usage

plot\_beta(result, title = "")

#### <span id="page-3-0"></span>Arguments

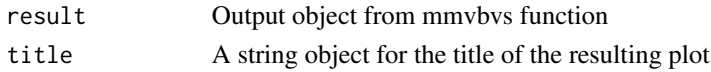

#### Value

ggplot object

plot\_gamma *Plot the the inclusion of each variable for each MCMC iteration*

#### Description

Plot the the inclusion of each variable for each MCMC iteration

#### Usage

plot\_gamma(result, title = "")

#### Arguments

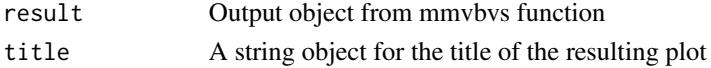

#### Value

ggplot object

plot\_sigma *Plot the posterior mean of the covariance matrix*

#### Description

Plot the posterior mean of the covariance matrix

#### Usage

plot\_sigma(result, title = "")

#### Arguments

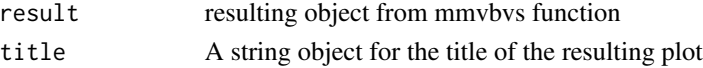

#### Value

ggplot object

# <span id="page-4-0"></span>Index

beta\_dist, [2](#page-1-0)

mmvbvs, [2](#page-1-0)

plot\_beta, [3](#page-2-0) plot\_gamma, [4](#page-3-0) plot\_sigma, [4](#page-3-0)